# 1Z0-590<sup>Q&As</sup>

Oracle VM 3.0 for x86 Essentials

### Pass Oracle 1Z0-590 Exam with 100% Guarantee

Free Download Real Questions & Answers **PDF** and **VCE** file from:

https://www.leads4pass.com/1z0-590.html

100% Passing Guarantee 100% Money Back Assurance

Following Questions and Answers are all new published by Oracle Official Exam Center

Instant Download After Purchase

100% Money Back Guarantee

😳 365 Days Free Update

Leads4Pass

800,000+ Satisfied Customers

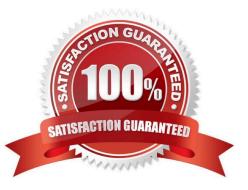

## Leads4Pass

#### **QUESTION 1**

Oracle VM Server 2.2 consists of which two software components?

- A. Oracle Database XE
- B. Oracle Enterprise Linux 5.3
- C. Xen Hypervisor
- D. Oracle Containers for Java (OC4J)
- E. Oracle WebLogic Server (WLS)
- Correct Answer: BC

#### **QUESTION 2**

In Oracle 2.2.x under which directory does each repository create a mount point and what is the name of subdirectory?

A. Each repository will create mount point under /OVS, with a directory named using the UUID of the respiratory.

B. Each repository will create a mount point under /var/ovs, In a directory named using the UUID of the repository.

C. Each repository will create a mount point under /var/ovs/mount, in a directory named using theUUID of the repository.

D. Each repository will create a mount point under /OVS, with a directory named using a sequencenumber starting at 0.

E. Each repository will create a mount point under /var/ovs, with a directory named using a sequence number starting at 0.

F. Each repository will create a mount point under /var/ovs/mount, with a directory named using a sequence number starting at 0.

Correct Answer: C

http://mokumsolutions.com/chapter-6-oracle-vm-22-san-iscsi-and-nfs-back-end-storageconfigurations#The\_Oracle\_VM\_Storage\_Stack

[root@ovm-node-dell ~]# /opt/ovs-agent-latest/utils/repos.py -l [ \* ] 0c1efe10-5413-45db-9053e89c62a2c857 => /dev/sdb1 [root@ovm-node-dell ~]# mount |grep 857 /dev/sdb1 on /var/ovs/mount/0C1EFE10541345DB9053E89C62A2C857 type ocfs2 (rw,\_netdev,heartbeat=local) [root@ovm-node-dell ~]# ls /OVS iso\_pool lost+found publish\_pool running\_pool seed\_pool sharedDisk [root@ovm-node-dell ~]# ls -l /OVS Irwxrwxrwx 1 root root 47 Eyl 6 10:24 /OVS -> /var/ovs/mount/0C1EFE10541345DB9053E89C62A2C857

#### **QUESTION 3**

Networking is not working for several guests on a particular host. Which two commands can help troubleshoot the

### Leads4Pass

#### networking?

A. xm list -1 will show all of the network interfaces for all of the virtual machines, which can be used to see which bridge is having problems.

B. config\_network.py -I will show which network interfaces are in use, and which are having problems.

C. brctl show will show the status of each bridge, and which VIFs are connected to it. This canthen be used to determine which bridge is having problems.

D. System-config-network will list the virtual interfaces, which can be inspected to see which are having problems.

E. ifconfig -a will show a list of all network interfaces and their current status, which will help determine which bridge is having problems.

Correct Answer: CE

#### **QUESTION 4**

What command will show the current status of all Oracle VM Agent components?

A. service ovs status

- B. xm show ovs-agent
- C. service ovs-agent status
- D. repos.py -1
- E. xm dmesg

Correct Answer: C

#### **QUESTION 5**

A customer is running an existing server farm of open source Xen servers running the same version of Xen as Oracle VM 2.2. The customer would like to manage these servers with Oracle VM.

What is the best reason that this will not be possible?

A. Oracle VM\\'s Xen implementation uses a different disk format for virtual machines than open source Xen, so live migration of virtual machines will not work between the existing Xen implementation and Oracle VM.

B. Oracle VM employs a layer of technology on top of Xen that enables remote management through Oracle VM Manager or Oracle Enterprise Manager. The existing Xen servers are incapable of communicating in this manner.

C. Oracle VM uses a forked Xen distribution, so although the version numbers are the same, the behavior of the virtual machines at run time will be different.

D. Oracle VM uses a highly proprietary protocol format for Live Migration that enables strongencryption. Standard Xen servers will not be able to live migrate to the Oracle VM servers, or vice versa.

Correct Answer: B

1Z0-590 PDF Dumps

1Z0-590 Practice Test

1Z0-590 Study Guide